#### Max-min *Weighted* Fair Share

- En ocasiones se desea una asignación preferente a unos flujos frente a otros
- Se asocia esta preferencia con unos pesos  $w_1$ ,  $W_2, \ldots, W_n$
- Extensión:
	- Los recursos se asignan en orden de demanda creciente, normalizada por el peso
	- Ningún cliente recibe más de lo que solicita
	- Aquellos cuya demanda no se pueda satisfacer se reparten el remanente del recurso en proporción a sus pesos

# Max-min WFS (Ejemplo)<br>• Recurso: 20. Demandas: 4, 2, 10 y 8. Pesos: 2.5, 4, 0.5 y 1

- 
- Normalización de los pesos:
	- Que el menor valga 1
	- Pesos normalizados: 5, 8, 1 y 2
- $\cdot$  En vez de 4 clientes es como si hubiera  $5+8+1+2=16$
- $C/n = 20/16 = 1.25$
- $\bullet$  (...)

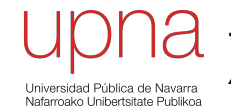

**Tecnologías Avanzadas de Red** *Área de Ingeniería Telemática*

### Weigthed Round Robin

#### Weighted Round Robin (WRR)

- Opera por "turnos". Un peso para cada clase
- Se normaliza el peso por el tamaño medio de paquete en la clase  $\phi(i)$ *si*
- Normaliza el resultado para que sean enteros
- En cada turno visita cada cola (en RR) y sirve tantos paquetes como su peso normalizado
- Ejemplo:
	- (…)

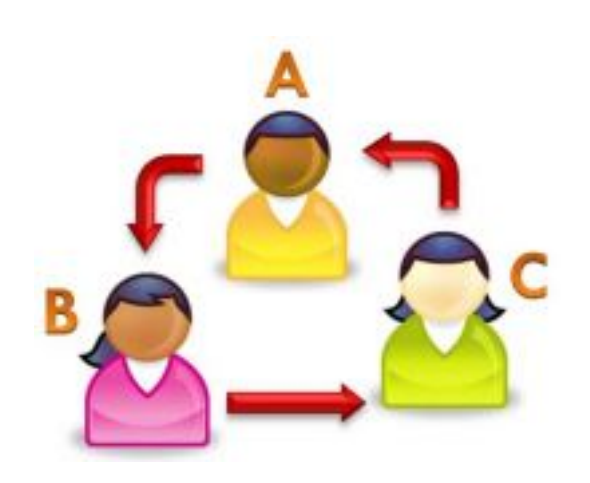

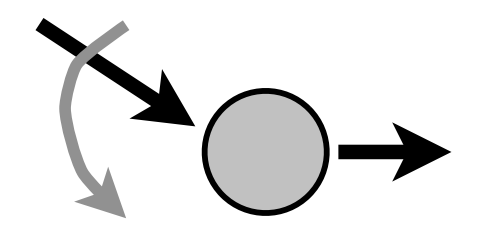

#### Weighted Round Robin (WRR)

#### **Problemas**

- Necesita saber el tamaño medio de paquete de cada clase
- Más sencillo si los paquetes son de tamaño constante
- Es justo solo por encima de la escala de la duración del turno
- Ejemplo:
	- (…)

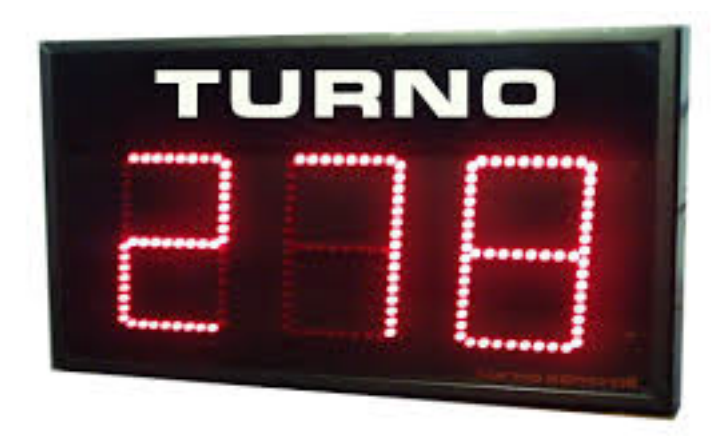

### Deficit Round Robin (DRR)

- Permite hacer un RR con pesos sin conocer tamaños medios de paquetes (veamos primero versión **sin pesos)**
- Cada clase mantiene un contador de *déficit* inicializado a 0
- En cada turno se añade **q** (el *quantum*) al contador de cada clase si tiene paquetes por servir, si no se resetea
- El planificador visita cada clase y sirve el primer paquete de la cola si su tamaño es menor que su contador de déficit
- y decrementa el contador en el tamaño del paquete

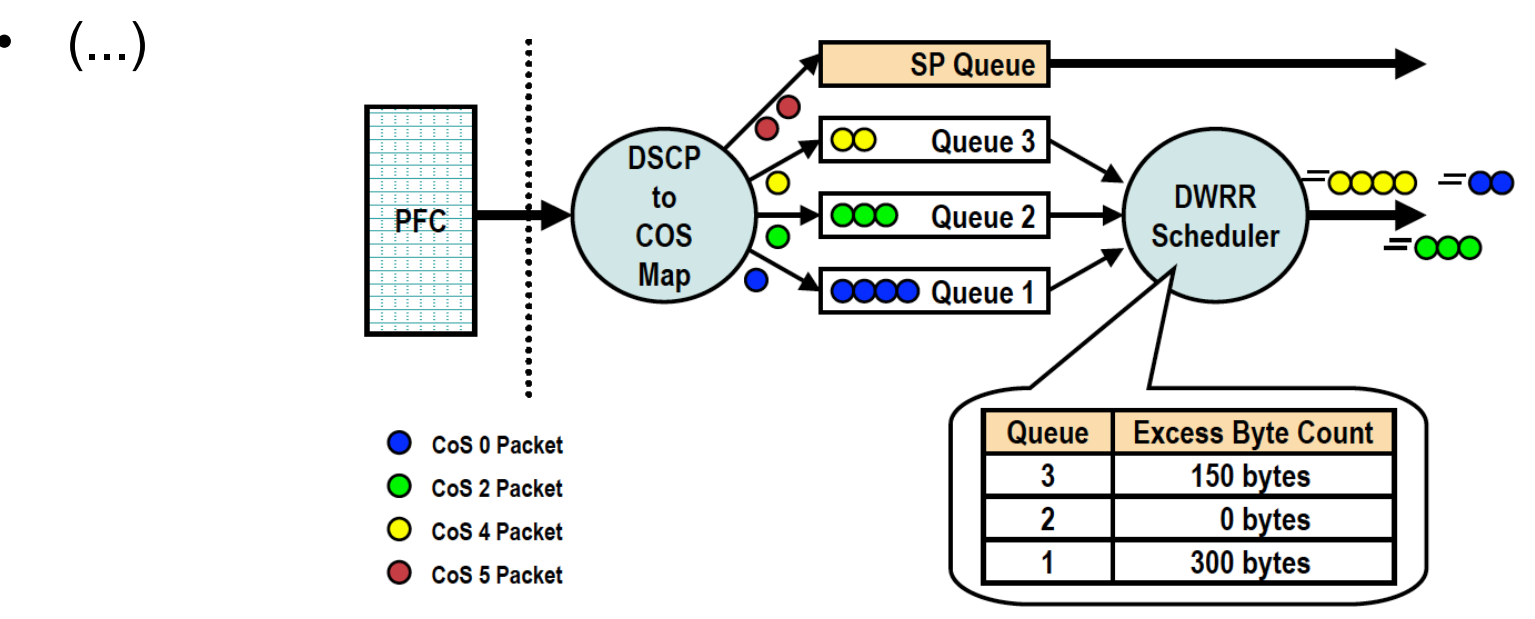

### Deficit Round Robin (DRR)

- En la versión con pesos el *quantum* es el peso de cada clase
- El *quantum* debería ser al menos del tamaño máximo de paquete para servir alguno en todos los turnos
- Es sencillo de implementar

#### Shaped Round Robin (SRR)

- Modo *Shaped*: limita BW consumido por cada clase
- Modo *Shared*: el tiempo no utilizado por una clase lo usan el resto
- A partir de una cierta escala sirven los mismos paquetes de cada cola WRR y SRR
- SRR los envía con un orden diferente, más entremezclados de las diferentes clases

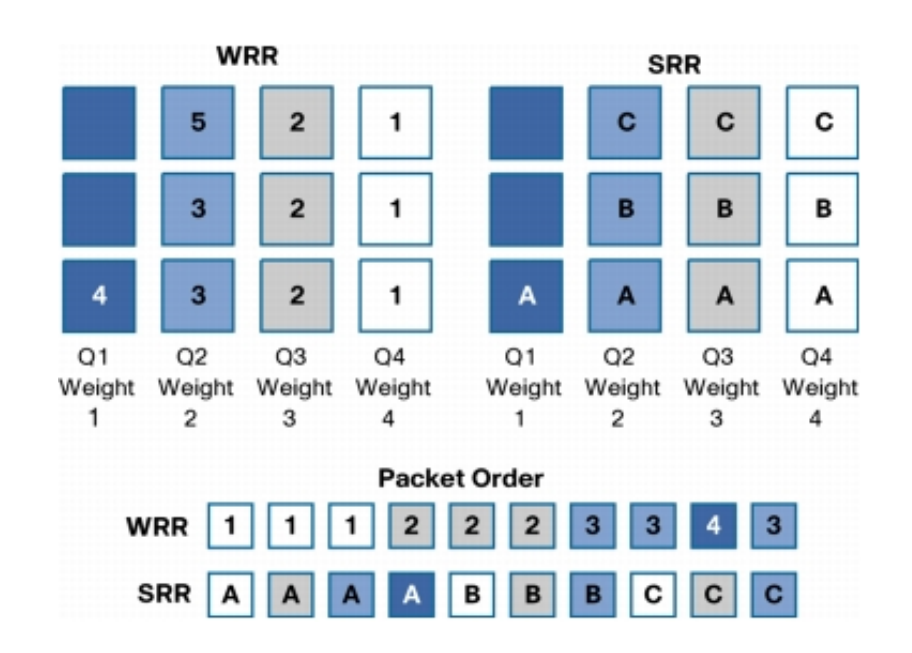

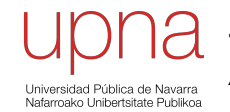

**Tecnologías Avanzadas de Red** *Área de Ingeniería Telemática*

### Weighted Fair Queueing

### GPS

- Partiendo de *Processor Sharing* se asocia un peso  $\phi(i)$  a cada cola y entonces la cantidad de servicio es proporcional al mismo
- Ofrece *weighted max-min fairness* y lo llamamos *Generalized Processor Sharing (GPS)*
- En cualquier caso, en la realidad no podemos servir fluidos sino que servimos paquetes así que solo podremos aproximarlo
- Round Robin es una aproximación a PS
- WRR es una aproximación a GPS

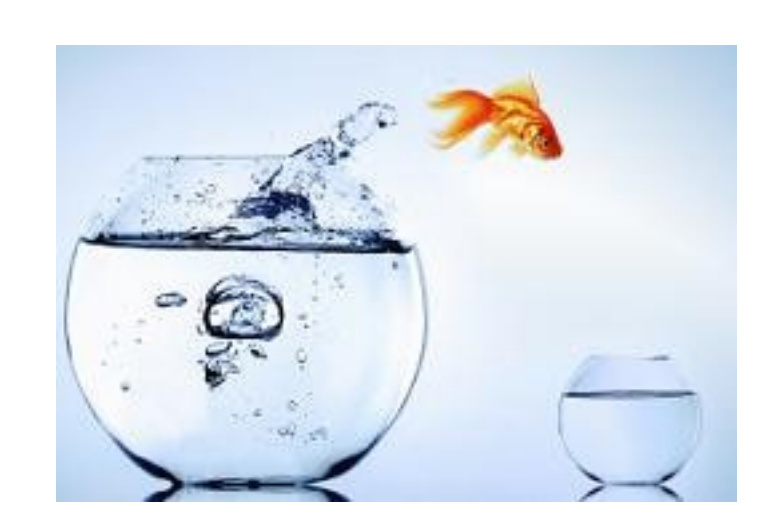

$$
c_i = C \frac{\phi(i)}{\sum \phi(i)}
$$

### WFQ

- *Weighted Fair Queueing*
- Aproximación de GPS (*Generalized Processor Sharing*) para el caso de paquetes
- Equivalente a PGPS (*Packet-by-packet Generalized Processor Sharing)*
- No requiere conocer el tamaño medio de paquete
- Emplea un reloj virtual
- Calcula el final virtual en que se enviaría cada paquete en el caso ideal GPS
- Se envían en orden de tiempo final virtual
- Más complejo de implementar
- Puede ofrecer *worst-case bounds*
- En resumen
	- Simular GPS
	- Enviar los paquetes en el mismo orden que GPS

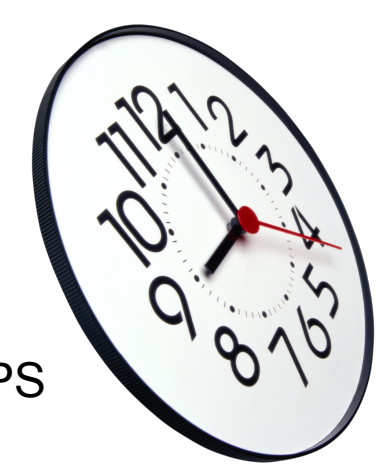

# WFQ • Se simulan "turnos" (*rounds*)

- 
- Supongamos que no hay pesos
- Supongamos que GPS no sirve fluido perfecto sino bit-a-bit
- **En cada turno se envía 1 bit de cada flujo**
- El número de turno (*round number*) es el número de turnos bit-a-bit que se han completado en un instante
- Así, cuantos más flujos activos simultáneos hay, más despacio se incrementa el turno con el tiempo
- Ignoramos el servir bit-a-bit si definimos el round number como un valor que crece inversamente proporcional al número de flujos activos

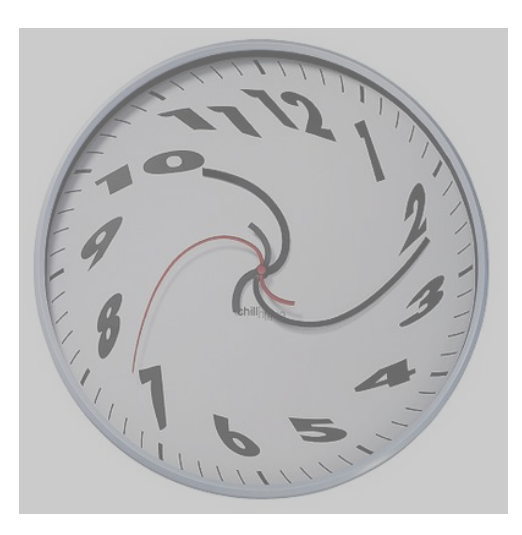

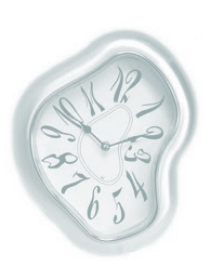

### WFQ

- Un paquete **k** del flujo **i** que llega en el instante **t**
- Su *finish number F(i,k,t)* :
	- Si flujo está inactivo: el *round number* actual + el tamaño en bits
	- Si flujo está activo: máx[ $F(i,k-1,t)$ , round number] + tamaño en bits
- Una vez calculado para un paquete no hay que recalcularlo ante nuevas llegadas
- Si llega a una cola llena se descartan paquetes en orden decreciente de finish number hasta que quepa

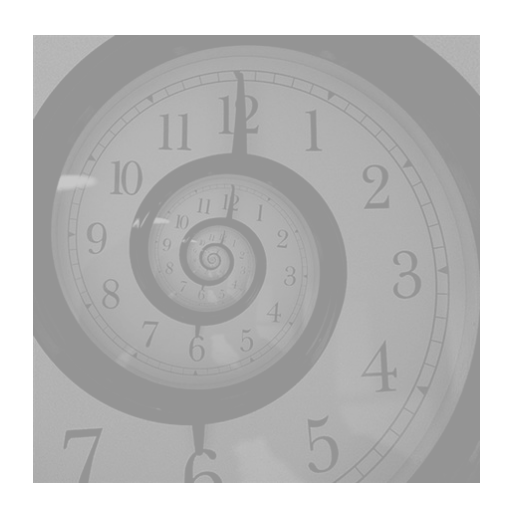

### WFQ

- Calcular el round number es complejo
- Hay que hacerlo para cada paquete que llega y por cada uno que se envía
- En el caso con pesos a la hora de calcular el finish number:
	- Si flujo inactivo: el *round number* actual + tamaño / peso
	- Si flujo activo: máx[F(i,k-1,t), round\_number] + tamaño / peso
- y el round number se incrementa con el inverso de la suma de los pesos
- Existen variantes para simplificar este cálculo:
	- Self-Clocked Fair Queuing (SCFQ)
	- Start-Time Fair Queuing

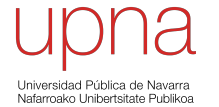

**Tecnologías Avanzadas de Red** *Área de Ingeniería Telemática*

### WFQ: Ejemplo

### WFQ (Ejemplo)<br>• Enlace a 1 unidad/s

- 
- Llegadas de tamaños 1, 2 y 2 unidades en t=0 y de tamaño 2 unidades en t=4

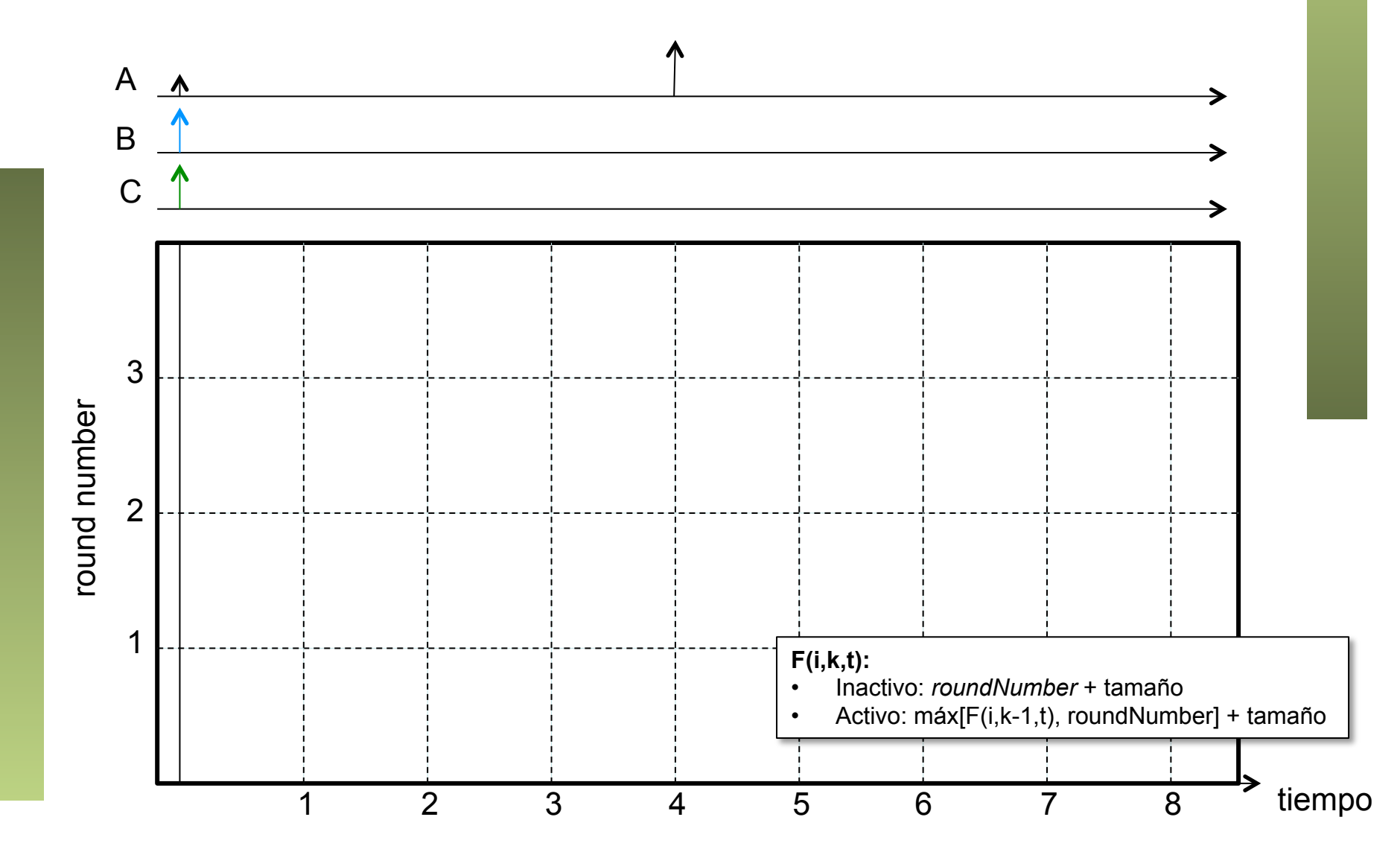

### WFQ (Ejemplo) • Finish numbers:

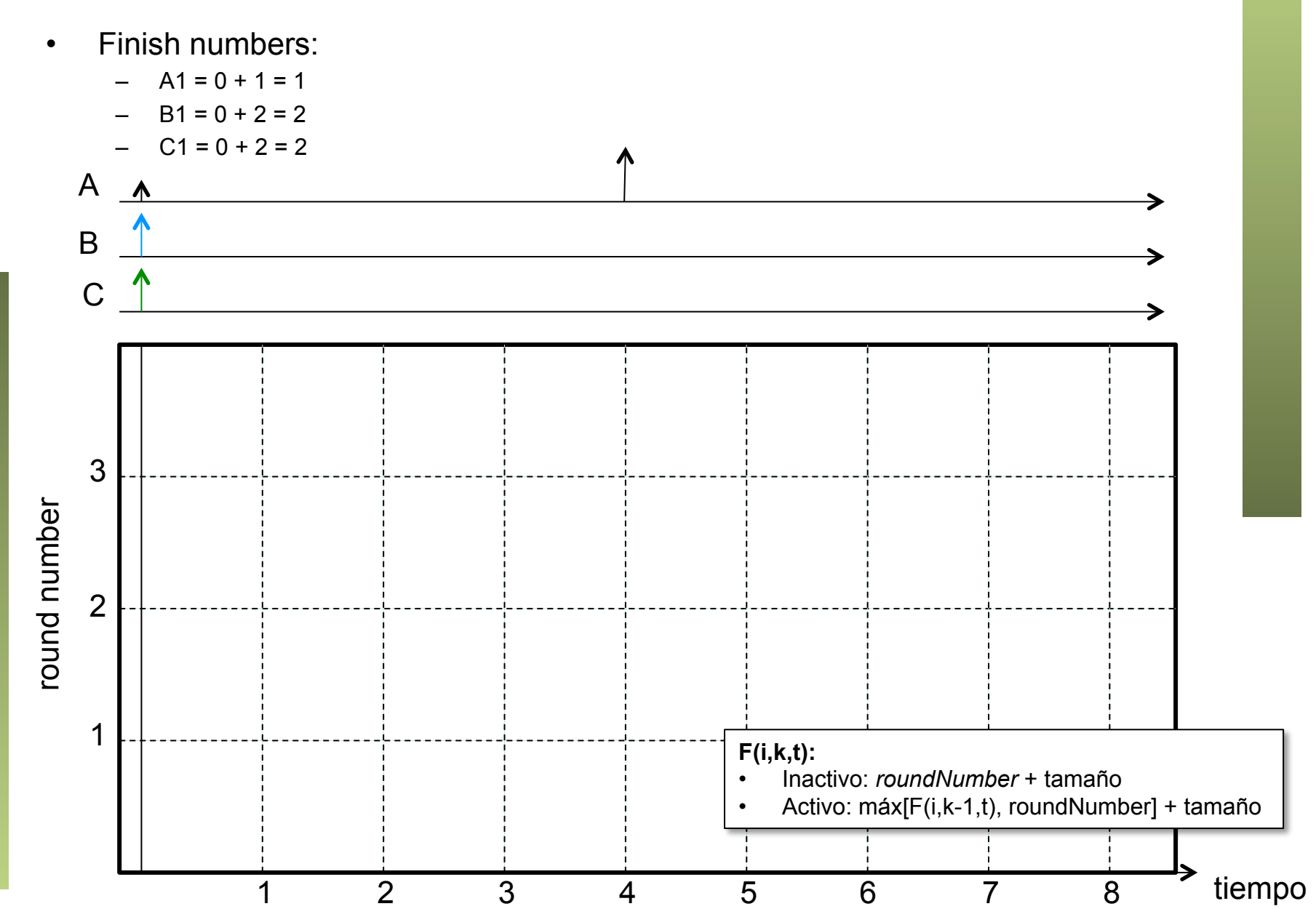

# WFQ (Ejemplo)<br>• Hay 3 flujos a enviar simultáneamente

- 
- $\cdot$  El round number se incrementa a C/3 = 1/3 por unidad de tiempo

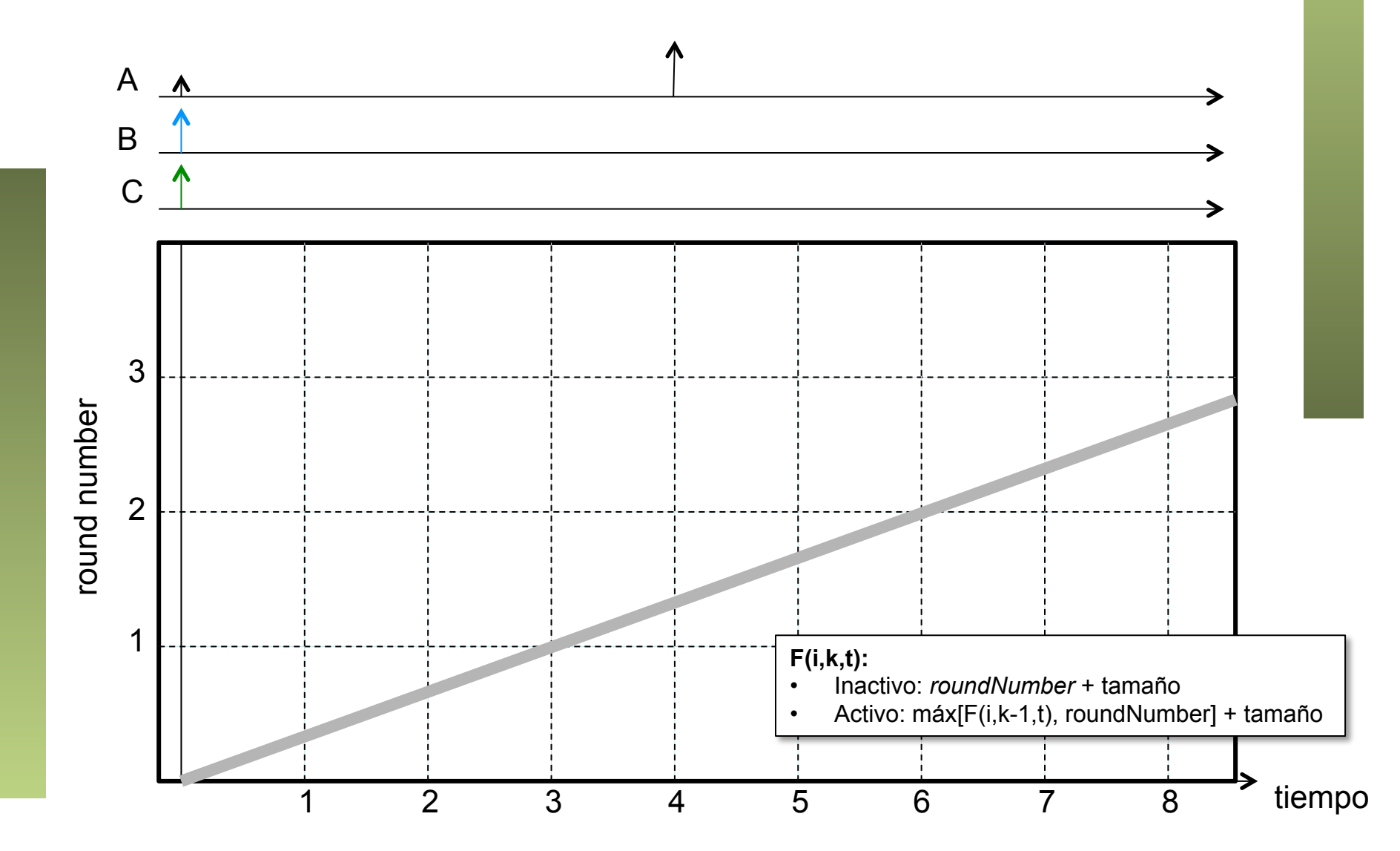

## WFQ (Ejemplo)<br>
• En el instante t=3 se han servido 3 bits, eso es uno por flujo y por lo tanto

termina el round 1 y termina de enviarse A1

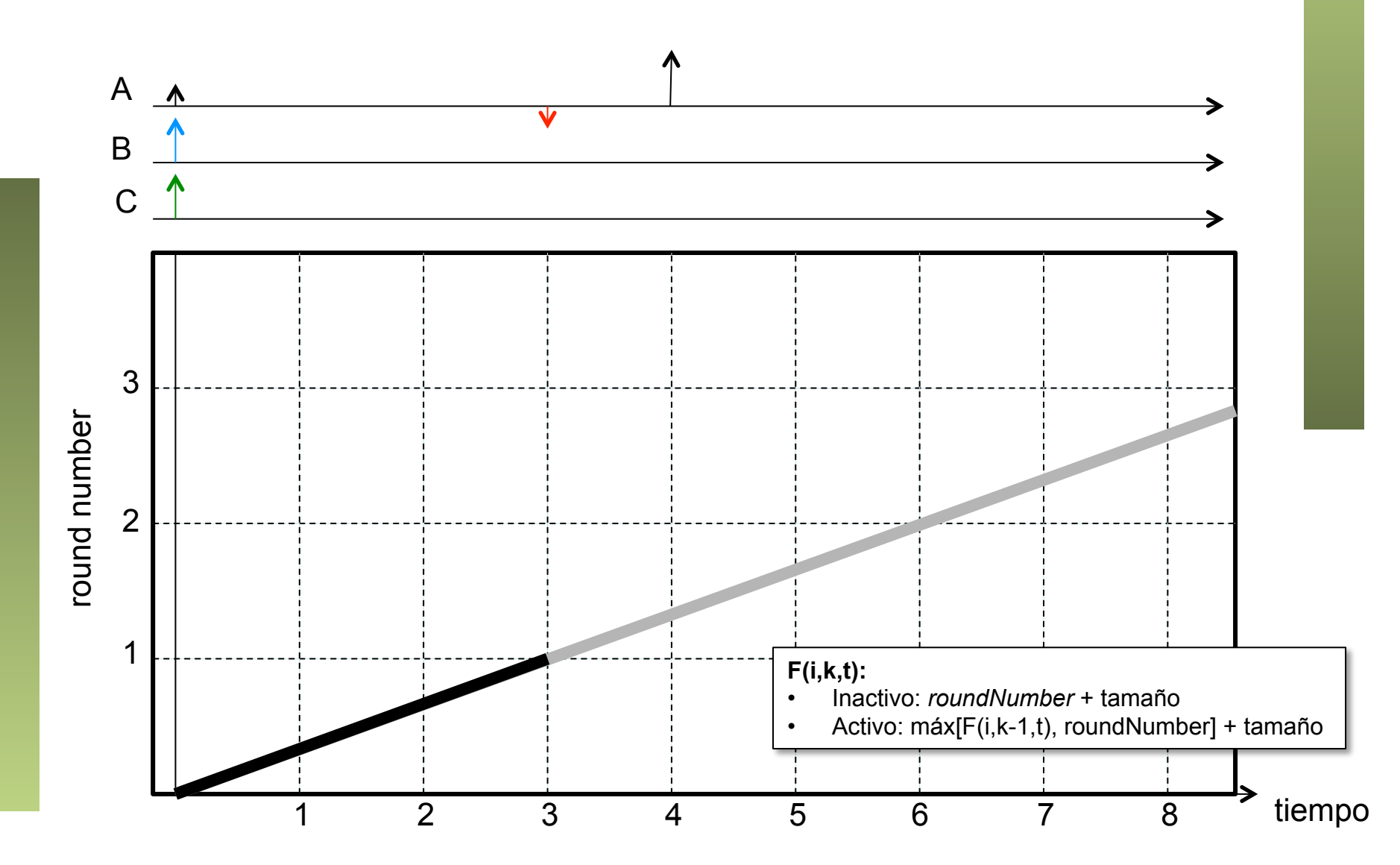

# WFQ (Ejemplo)<br>• A partir de ahí se siguen sirviendo B1 y C1 con finish number = 2

- 
- Al haber dos flujos activos crece el round number a 1/2

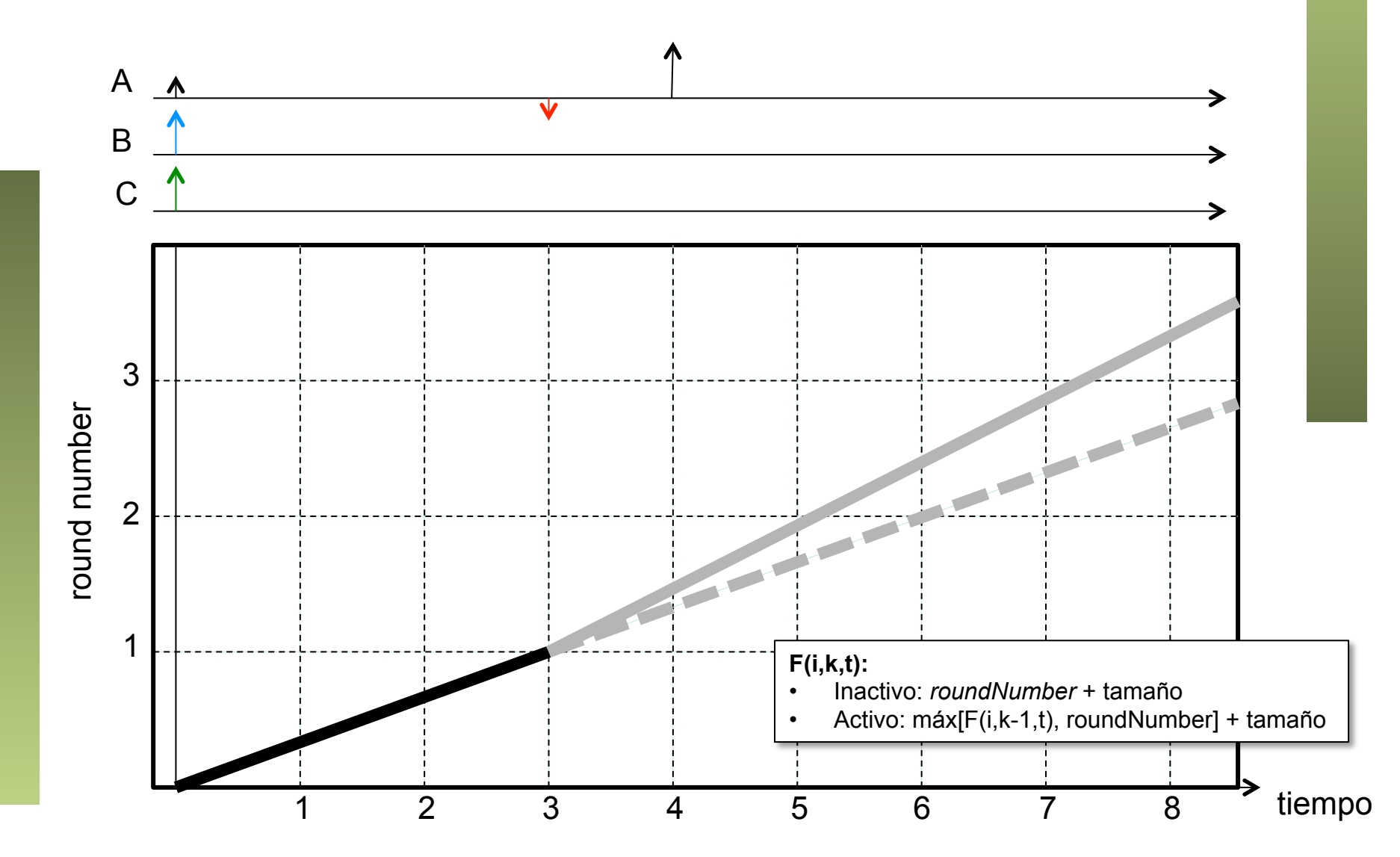

# WFQ (Ejemplo)<br>• B1 y B2 terminarían de enviarse al alcanzar round number = 2 (t = 5) pero llega

antes A2

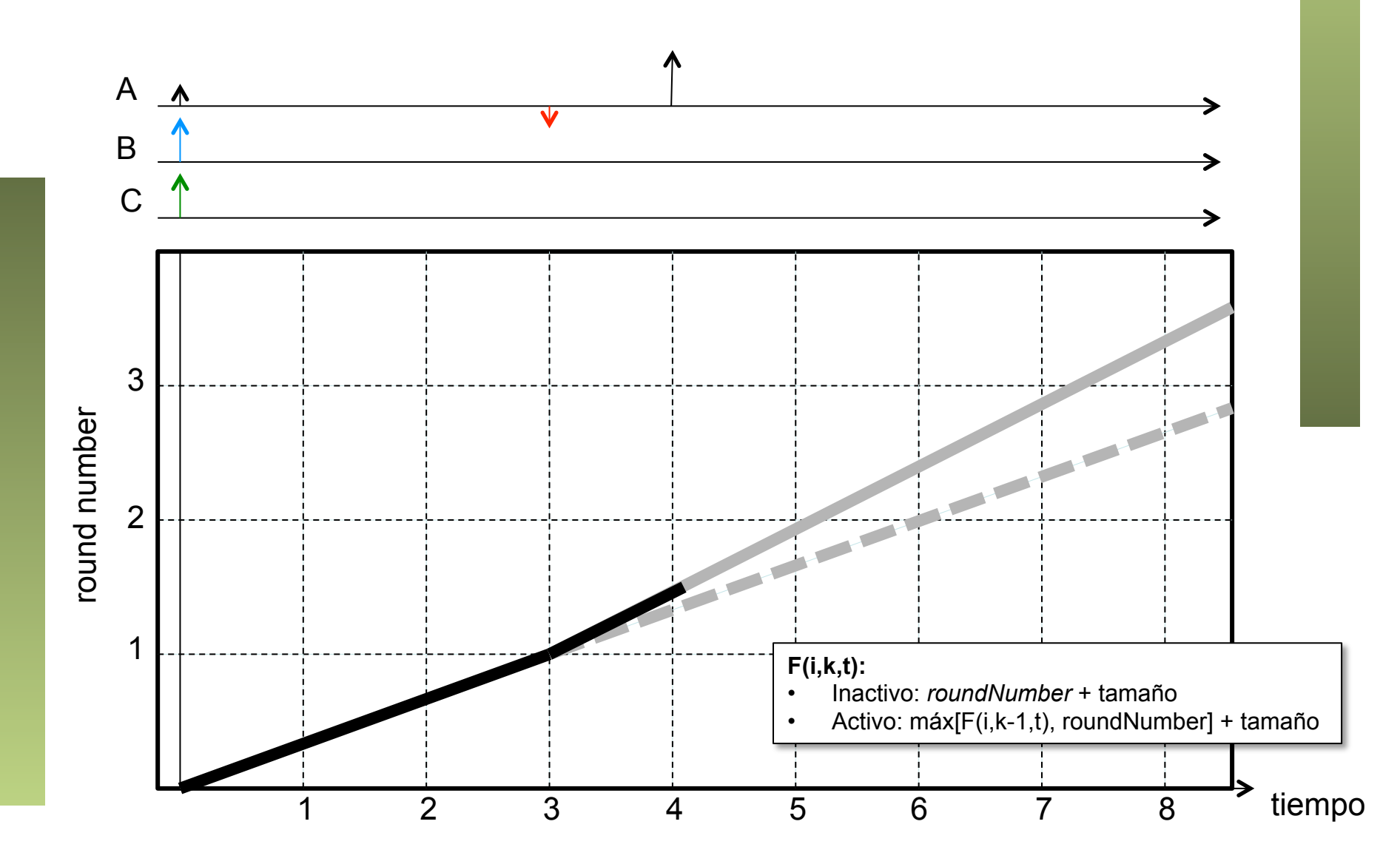

### $WFG (Ejemplo)$ <br>• Finish number de A2 es 1.5 + 2 = 3.5

- 
- A partir de t=4 vuelve a haber 3 flujos simultáneos

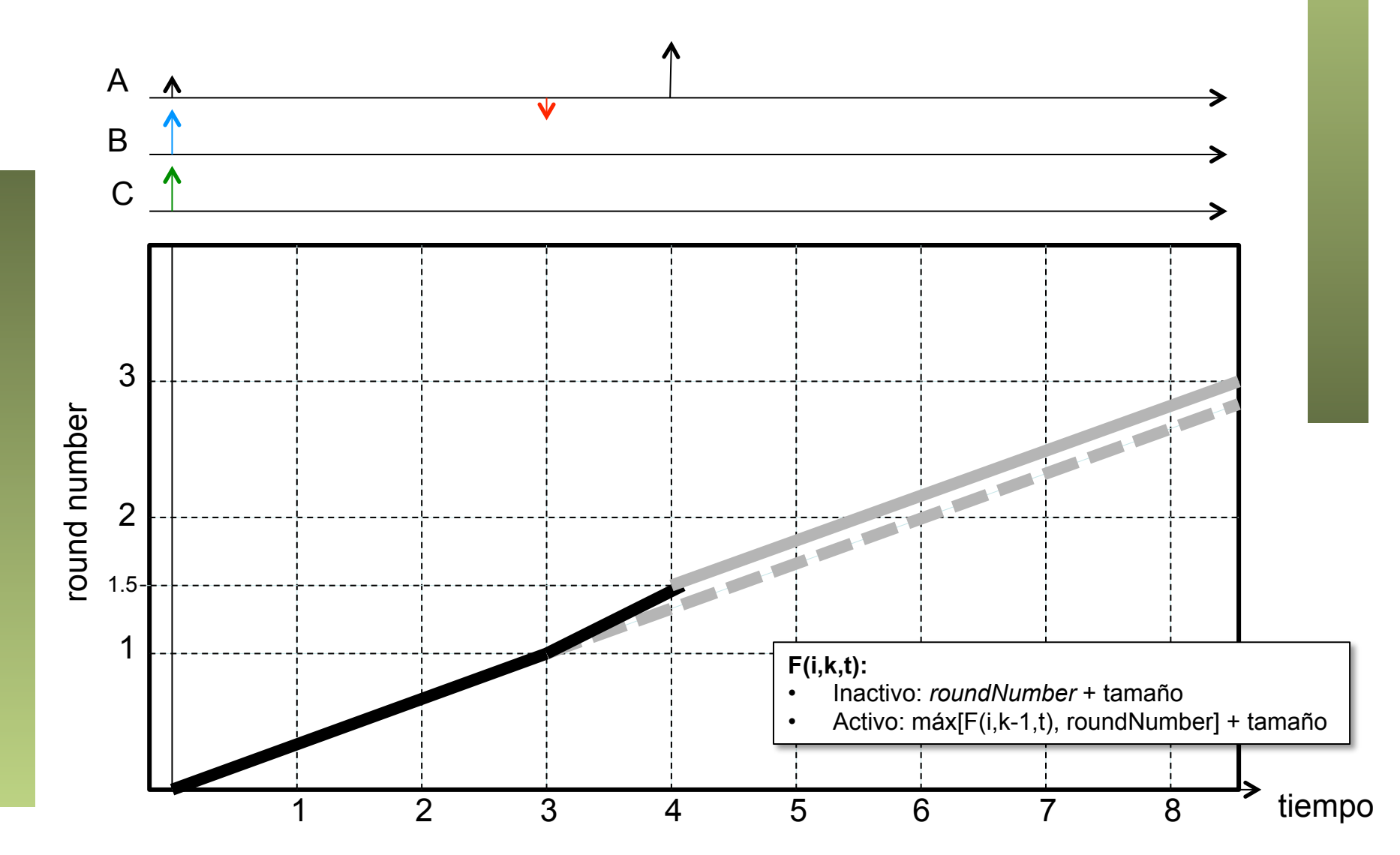

## **WFQ**  $(Ejemplo)$ <br>• Se alcanza el round number 2 en t = 4 + 0.5/(1/3) = 5.5

- 
- Entonces se completaría el envío GPS de B1 y C1

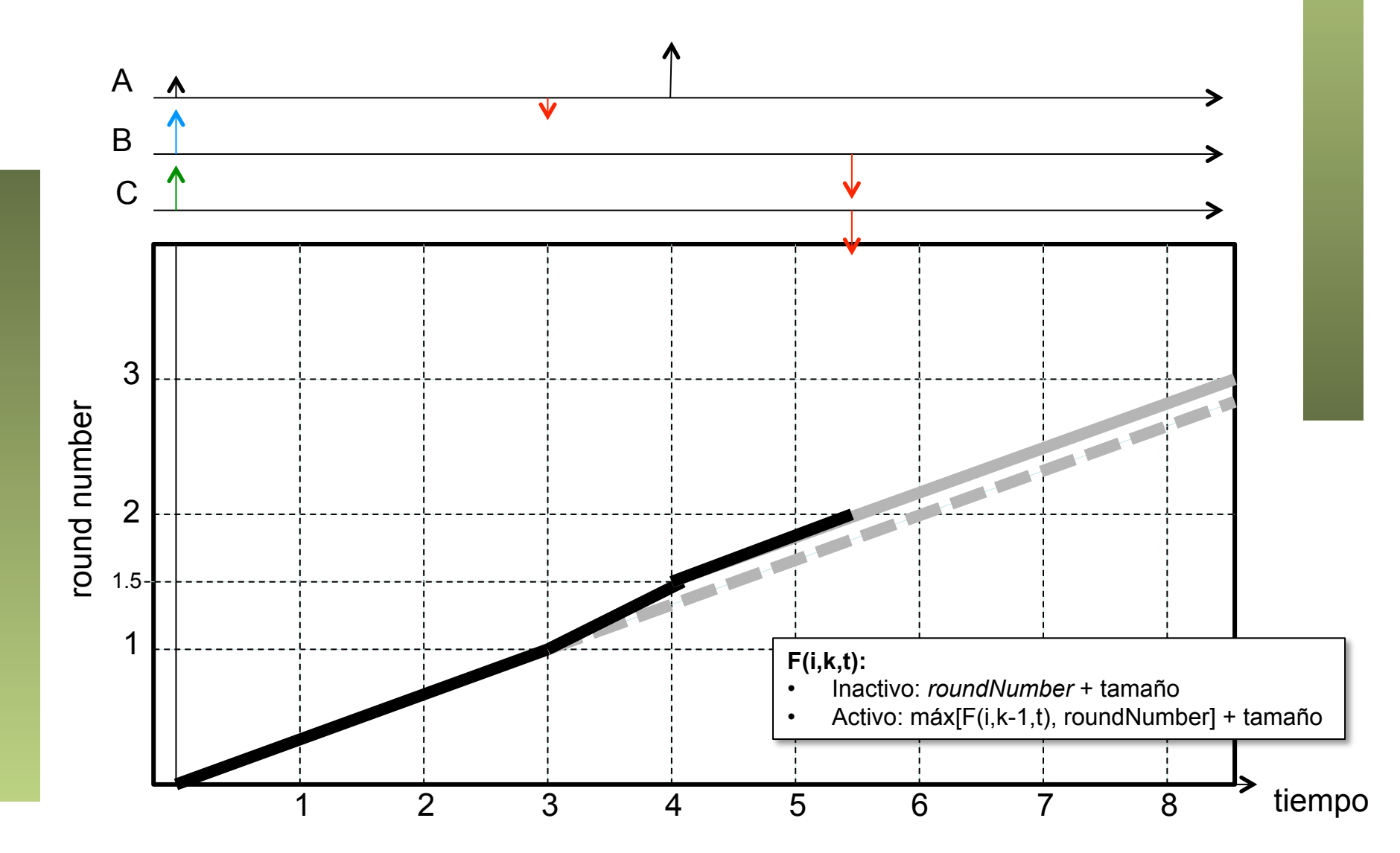

# WFQ (Ejemplo)<br>• Queda solo una fuente activa luego ahora se avanza a 1 round por unidad de

tiempo

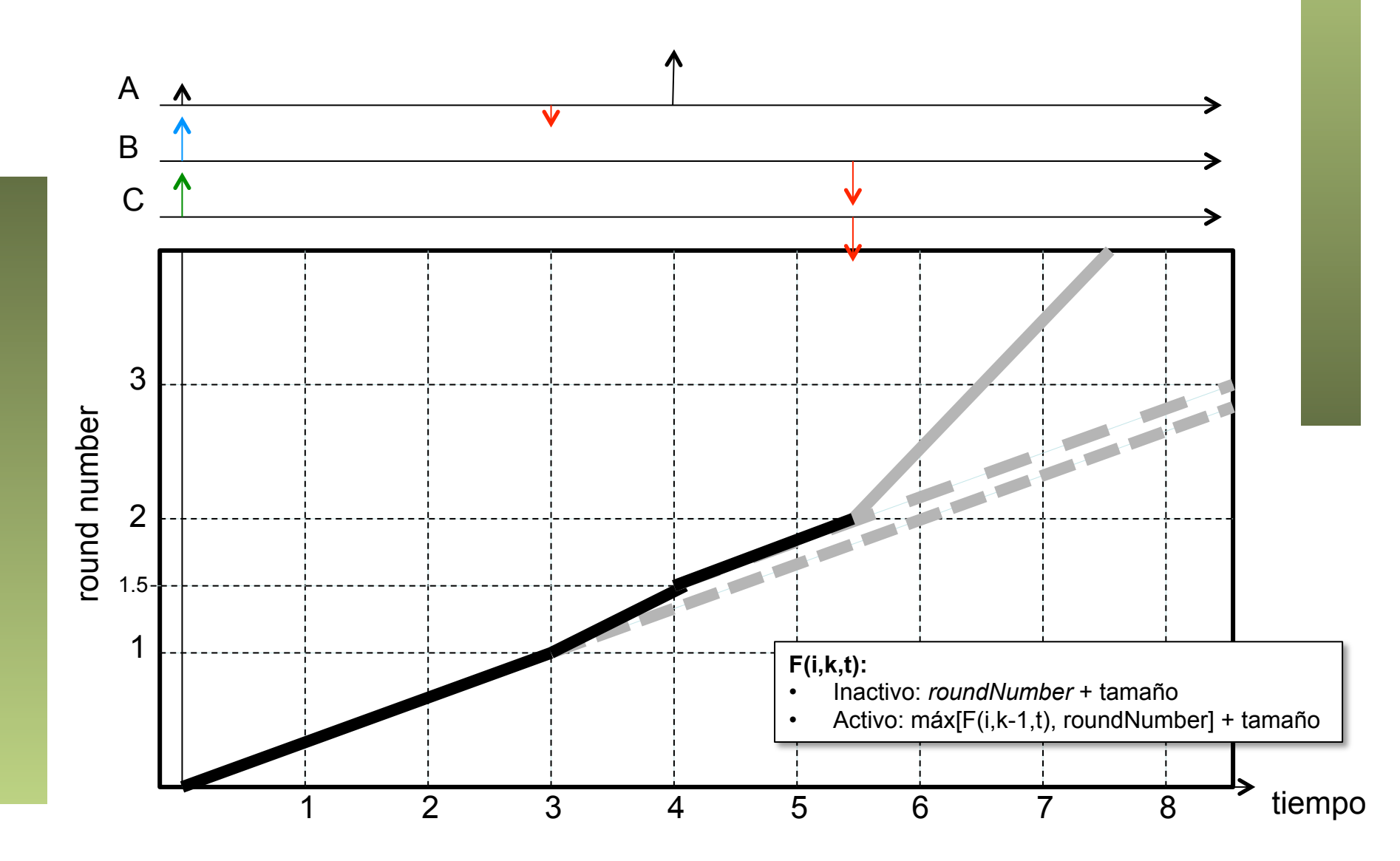

# WFQ (Ejemplo)<br>
<sup>Queda solo una fuente activa luego ahora se avanza a 1 round por unidad de</sup>

- tiempo
- $\cdot$  En t = 7 se alcanza el round number 3.5 y termina de enviarse A2

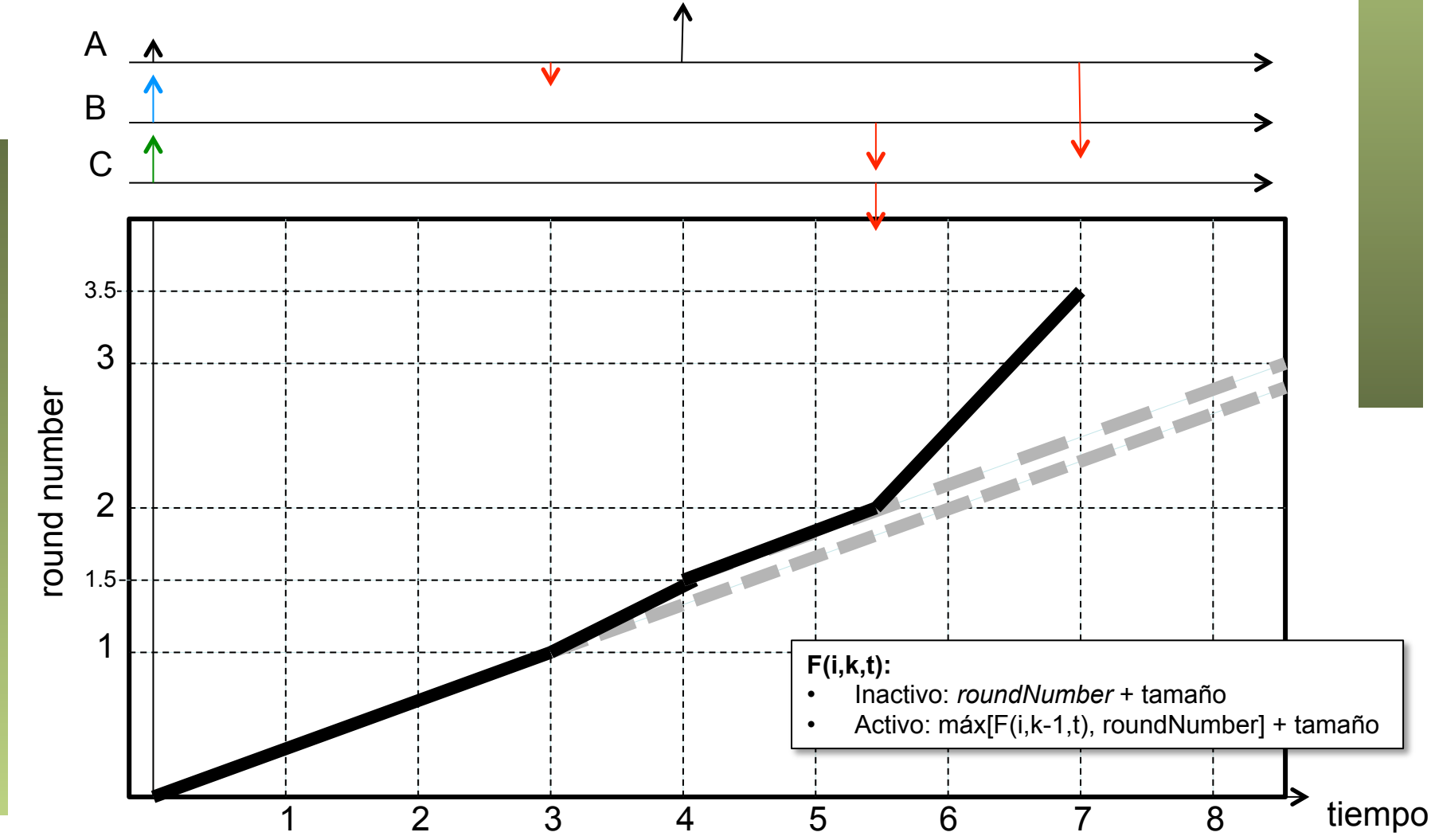